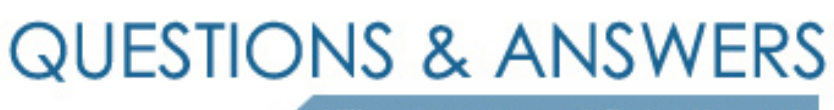

Kill your exam at first Attempt

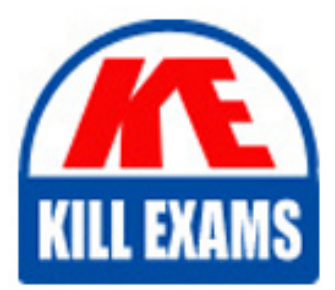

LOT-954 Dumps LOT-954 Braindumps LOT-954 Real Questions LOT-954 Practice Test LOT-954 dumps free

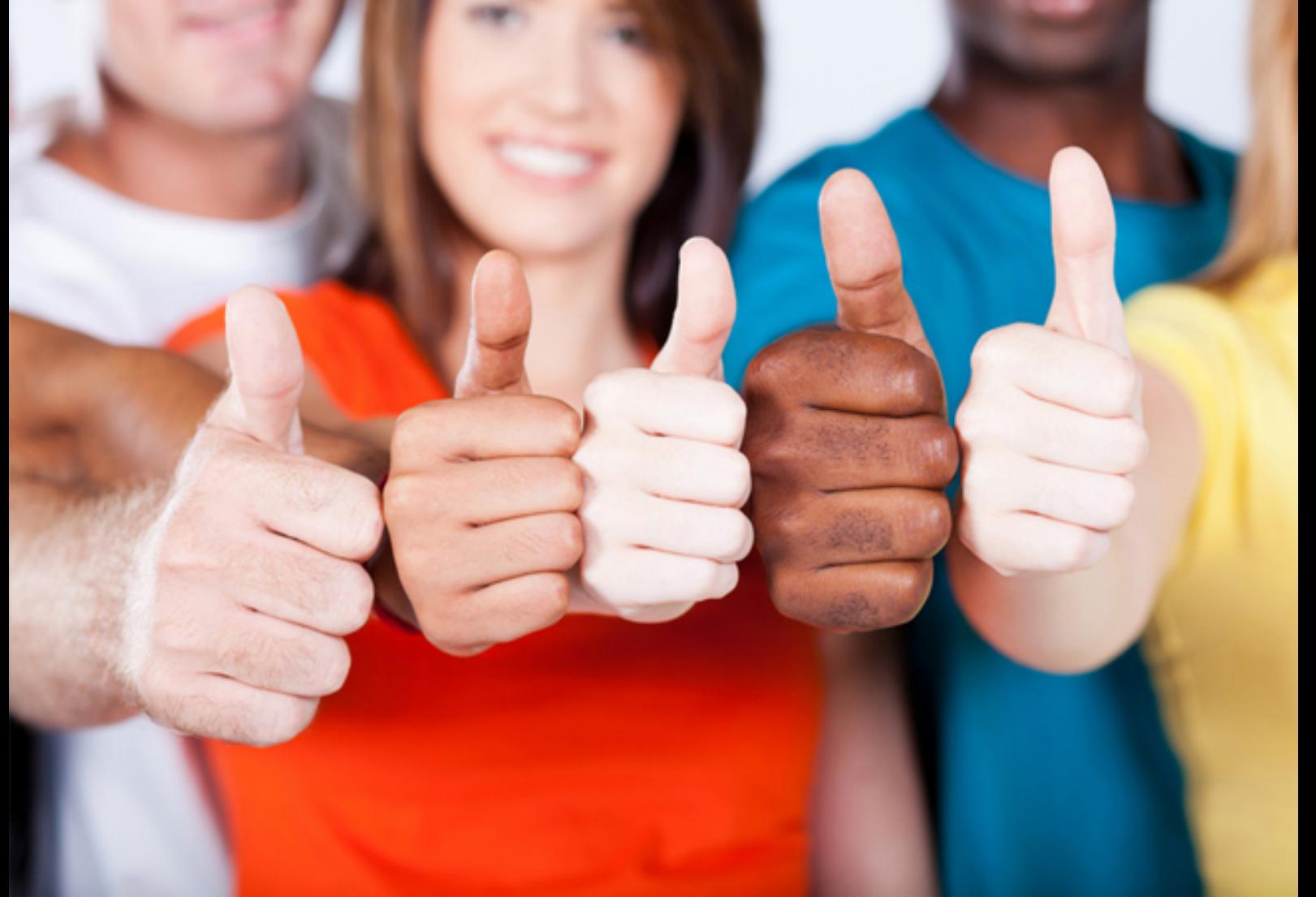

# **IBM**

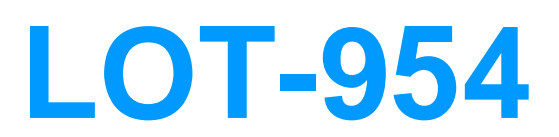

Lotus Notes Domino 8.5 Developing Web Applications

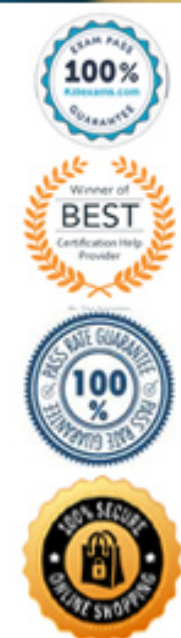

A. Set the Web access Content Type option to "HTML."

B. Set the View column option to "Render pass through HTML."

C. Select the column option "Show values in this column as links."

D. Use HTML in the View columns and select the View option "Treat view contents as HTML."

#### **Answer:** D

### **QUESTION:** 173

Ian has written a LotusScript agent to record some statistics when a browser user submits a document. What LotusScript NotesSession property allows Ian to get a copy of the submitted Lotus Domino document before it is saved?

- A. Document
- B. DominoDocument
- C. DocumentContext
- D. CurrentDocument

# **Answer:** C

#### **QUESTION:** 174

Cameron has a Web application that needs to retrieve data from a lookup table when a new document is created. He would like to use LotusScript to write the agent to accomplish this task. Where would Cameron put the LotusScript agent so that the Web application could use it?

- A. onLoad Form event
- B. QueryOpen Form event
- C. WebPostOpen Form event
- D. WebQueryOpen Form event

# **Answer:** D

#### **QUESTION:** 175

Deb has a Web application that needs to retrieve data from a lookup table when a new document is being saved. She would like to use LotusScript to write the agent to

accomplish this task. Where would Deb call the LotusScript agent so the Web application could use it?

- A. onSubmit Form event
- B. QuerySave Form event
- C. WebPostSave Form event
- D. WebQuerySave Form event

#### **Answer:** D

#### **QUESTION: 176**

 element would allow Bruce to do this task? A. onBlur Bruce would like to fire a JavaScript alert message whenever someone clicks a particular field in his Lotus Domino Web form. Which JavaScript event on the Field

B. onClick C. onEntry D. OnMouseClick

### **Answer:** B

#### **QUESTION:** 177

Gayle has a rich text field on her Lotus Notes form. This form is designed to be used via a Web browser. When Gayle views the source of the Web page, how is this rich text field coded on the form?

A. <TEXTAREA> B. <RICHTEXT> C. <INPUT TYPE=TEXTAREA> D. <INPUT TYPE=RICHTEXT>

**Answer:** A

#### **QUESTION:** 178

Richard has a number of hidden fields on his Lotus Notes form that is used with a Web browser. What must Richard do to make sure that he can access those fields programmatically using JavaScript?

A. Select the "Generate HTML" option on the field properties.

B. Select the "Generate HTML for all fields" option on the form properties.

C. Select the "Render hidden fields in HTML" option on the form properties.

D. Select the "Use JavaScript when generating pages" option on the database properties.

### **Answer:** B

### **QUESTION:** 179

Serge wants to store some user preferences in a database so that users can set custom settings and have those settings available the next time they use the database. What kind of special Lotus Notes design element should he use?

- A. User form
- B. Preference form
- C. Profile document
- D. Settings document

# **Answer:** C

#### **QUESTION:** 180

Gerry set the JavaScript code in the onLoad event of his form to "Common JavaScript". What does this do?

A. Puts the code in the <HEAD> area of the HTML form.

B. Sets the JavaScript to run in both the Lotus Notes client and on the Web.

C. Allows him to make JavaScript calls that access the Lotus Notes form elements in the Notes client.

D. Prevents him from using JavaScript code that does not conform to the JavaScript 1.3 standard.

# **Answer:** B

#### **QUESTION: 181**

Pierre wants to add a company logo to the top of all the views in his database when they are displayed on the Web. He knows he can create a special form that defines

how all the views are displayed by Lotus Domino. What does he need to name this special form?

A. \$\$ViewTemplate B. \$\$ViewTemplateDefault C. \$\$DominoViewTemplate D. \$\$WebViewTemplate

### **Answer:** B

### **QUESTION: 182**

Chris is creating a Web service consumer in Lotus Domino. He has a URL that he has used from a Web browser to browse the WSDL for the Web service he will consume. He does not have a copy of the WSDL file on his computer. When he selected the option to import the WSDL, he was presented with a window prompting him to enter a file name. How can Chris get the WSDL imported into his Web service consumer?

A. Chris cannot enter a WSDL URL here. He must save the WSDL file to his local system first.

B. Enter the URL of the WSDL as the file name, and click the Open button. Lotus Domino will then import the WSDL.

C. Change the http:// part of the WSDL URL to file://, and enter that as the file name. After you click the Open button, Lotus Domino will import the WSDL.

D. Select the "Retrieve WSDL from web" option. A window displays prompting for the "WSDL web address." Enter the URL of the WSDL as the Web address, and click the Open button. Lotus Domino will then import the WSDL.

#### **Answer:** B

#### **QUESTION: 183**

Marc wants that everybody can read the documents of his application, but only registered users should be able to add new documents or edit existing ones. How can he achieve that?

A. In the ACL set Anonymous to Reader and Default to Editor.

B. Set Maximum Internet name and password on the Advanced tab of the ACL to readerIn the ACL.

C. Set Anonymous to Reader and set any group or individual user that might login to the application to Author or higher.

D. In the ACL set any group or individual user to Editor access and remove the entries Anonymous and Default. Reader is the access given to any user when nothing else is defined in the ACL.

### **Answer:** C

### **QUESTION:** 184

Janine has just rolled out a Web application. Now the users complain that they have to sign in to the application, even if they are logged in to the corporate intranet. What could be the reason for this?

A. Single sign-on is not activated in the ACL of the application.

B. Janine has to set the Single Sign On flag in the application Properties Security page.

C. The application runs on a separate server and single sign-on is not configured across servers.

D. There is nothing that can be done. Users have to give credentials to every application that they open for the first time.

**Answer:** C

#### **QUESTION:** 185

Sam wants to place some JavaScript code in the <HEAD> tag of pages that are used in both Lotus Notes clients and Web browsers. How can he do this task in a Lotus Domino form?

A. Write a formula in a computed field named \$\$HTMLHeader.

B. Place the JavaScript code in the JS Header section of the form.

C. Add pass-through HTML to the form with the script in the <HEAD> tag.

D. He cannot place JavaScript in the <HEAD> tag of a page with a Lotus Domino form.

**Answer:** B

#### **QUESTION:** 186

What does a Web Service provider make available to define its interface?

A. WSDL (Web Services Description Language)

- C. WSDI (Web Services Document Interaction) B. WSDI (Web Services Diagnostic Interface)
- D. WSDL (Web Services Distribution Language)

# **Answer:** A

# **QUESTION:** 187

Jan has written an agent named DisplayUserData that she wants to call from the Web. Which of the following URLs is correct to invoke it and pass along a name as a parameter?

A.http://www.website.com/application.nsf/DisplayUserName?OpenAgent&Name=Jan B.http://www.website.com/application.nsf/DisplayUserName?OpenAgent!Name=Jan C. http://www.website.com/application.nsf/DisplayUserName?RunAgent&Name=Jan D. http://www.website.com/application.nsf/DisplayUserName!RunAgent?Name=Jan

**Answer:** A

# For More exams visit https://killexams.com/vendors-exam-list

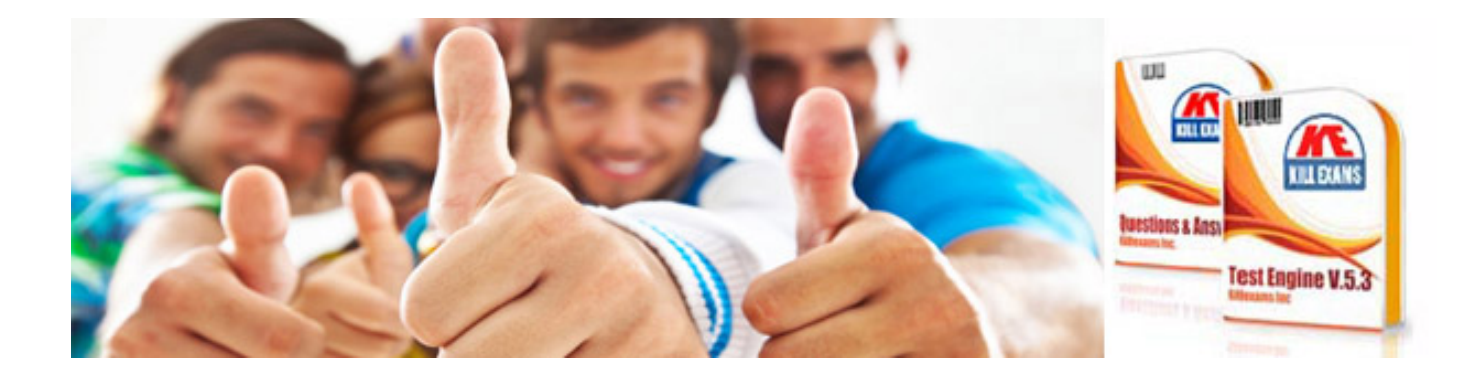

*Kill your exam at First Attempt....Guaranteed!*